# The Art of Coding A slideshow of some beautiful features of Ruby

Benoit Daloze

26 octobre 2010

K ロ ▶ K @ ▶ K 할 ▶ K 할 ▶ ① 할 → ① 익 안

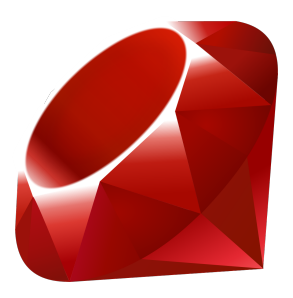

- $\blacktriangleright$  Benoit Daloze
- $\blacktriangleright$  github.com/eregon (@eregontp)
- $\blacktriangleright$  Rubyist since 2006
- I learned C,  $C_{++}$ , Java, PHP, Oz, Haskell, Python and Ruby

**A DIA K PIA K E A LE A DIA K E A VION** 

- $\triangleright$  co-author of the symbolic gem (symbolic math)
- $\triangleright$  won a few Ruby challenges (Broadsides, Interactive Fiction, Game Of Life)

Ruby is ... "a dynamic, open source programming language with a focus on simplicity and productivity. It has an elegant syntax that is natural to read and easy to write."

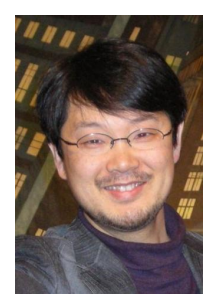

- $\triangleright$  Ruby was created on February 24, 1993 by Yukihiro Matsumoto who wished to create a new language that balanced *functional* programming with *imperative* programming.
- $\blacktriangleright$  "I wanted a scripting language that was more powerful than Perl, and more object-oriented than Python."
- ▶ Ruby 1.0 was released on December 25, 1996
- <span id="page-3-0"></span>▶ Current Ruby version is 1.9.2 (released on September 18, 2010)

- ▶ NASA Langley Research Center uses Ruby to conduct simulations
- Google SketchUp is a 3D modeling application that uses Ruby for its macro scripting API
- $\triangleright$  Ruby On Rails is one of the best and most innovative web application framework (GitHub, Twitter, Basecamp, Scribd, Geni, Redmine, Lighthouse, Urban Dictionary, White Pages, Next Sprocket, spitzer.caltech.edu (NASA), Go vs Go, . . .)
- $\triangleright$  Ruby was used to write the central data collection portion of Level 3 Communications Unix Capacity and Planning system that gathers performance statistics from over 1700 Unix servers scattered around the globe

<span id="page-4-0"></span><sup>1.</sup> http://www.ruby-lang.org/en/documentation/su[cces](#page-3-0)[s-st](#page-5-0)[o](#page-3-0)[ries](#page-4-0)[/](#page-5-0) <  $\geq$  > <  $\geq$  >  $\geq$   $\geq$   $\infty$ 

- ▶ MRI : Matz's Ruby Interpreter : C
- $\blacktriangleright$  JRuby : Java
- Rubinius : Ruby on top of LLVM with  $C++$
- $\blacktriangleright$  MacRuby : Objective-C, bridge with Cocoa
- <span id="page-5-0"></span> $\blacktriangleright$  IronRuby : Open Source implementation for .NET

- Beautiful and natural syntax, no useless ()  $\{\}$ ; ...
- $\triangleright$  Everything is an Object : Number, Class, Method, Binding, nil ...

**KORKA REPARATION ADD** 

- $\triangleright$  Dynamic typing and Duck typing
- $\blacktriangleright$  Succinct and flexible syntax
- $\blacktriangleright$  Reflection and metaprogramming
- $\blacktriangleright$  Functional programming with Blocks/closures

## **Syntax**

```
array = [1, [2.0, 'c'], :d, (5..67)]obj . method (* params ) { block }
# or obj.m(*params) do block end
class MyClass
  def my_method (* args )
    body
    this_last_statement_is_the_returned_value
  end
  def clever_params (a, b = a *2, c = 0ivar**2)end
end
you, (\text{can}, \text{split}), *\text{an} = \text{array}
```
**KORK STRATER STRAKES** 

vowels =  $\sqrt[n]{w}$ [a e i o u] alphabet =  $('a'.'.'z').to_a$ consonants = alphabet - vowels

K □ ▶ K @ ▶ K 할 X K 할 X | 할 X 1 9 Q Q \*

```
5. times { puts 'Hello Ruby ' }
"This is Ruby". length # => 12
3. even? # => false
[1, 2, 3]. include? 2 # => true
ary.shuffle! until ary.sorted? # Bogosort
```
K ロ ▶ K @ ▶ K 할 ▶ K 할 ▶ → 할 → 9 Q @

# **Productivity**

```
class Person
 # def name
 # @name
 # end
 # def name= name
 # @name = name
 # end
 # ...
 attr_accessor :name , : age
end
john = Person . new
john . name = 'John '
john age = 25# or
Person = Struct.new (:name, :age)
```
Core classes can be modified, even Fixnum $#+$ 

```
class Array
  def shuffle
    sort_by { rand }
  end
end
[1, 2, 3]. shuffle \# => [2, 3, 1], ...
```
#### Dynamism

```
Padawan = Class . new
class Jedi
  def train (padawan)
    def padawan . control_the_force
      puts "Now i'm ready to become a Jedi!"
    end
  end
end
Skywalker , Yoda = Padawan .new , Jedi .new
Skywalker respond_to? : control_the_force # => false
Yoda . train Skywalker
Skywalker. respond_to? : control—the-force # => trueSkywalker . control_the_force
# => Now i'm ready to become a Jedi!
```
**KORK STRATER STRAKES** 

```
require 'sinatra '
get '/' do
  'Hello, World!'
end
```
 $$ curl$  localhost: 4567  $#$  => Hello, World!

K ロ ▶ K @ ▶ K 할 ▶ K 할 ▶ | 할 | 19 Q Q ·

```
open ('ruby - conf .rb ') { |f| f. write 'New Orleans ' }
# URI work too !
require 'open - uri '
puts open 'http :// www .ruby - lang .org/en/', &: read
```
# Simplify loops

```
def factorial n
  fact = 1for i in (1..n)fact *= i
  end
  return fact
end
factorial (5) # = > 120
# becomes
class Integer
  def !
    (1.. self).inject(1) { | fact, i| fact * i }
  end
end
5.! # = > 120
# can even be: (1.. self).inject(1,..*)
```
K ロ ▶ K @ ▶ K 할 ▶ K 할 ▶ 이 할 → 9 Q @

#### $[450, 1000, 675]$ . sort.take  $(2)$ .map  $\{ |p|$  "\$# $\{p\}$ " }  $\#$  =>  $\left[$  "\$450", "\$675"]

# Find the char with the most occurrences in a String adn = " ATTGCCATATCC ". chars . to\_a adn.uniq.sort.max\_by  $\{ |c| \text{ adn. count}(c) \} # => "C"$ 

#### **Enumerators**

```
# has a gap after 4 and 7!
numbers = [1, 2, 3, 4, 6, 7, 9, 10]gaps = []numbers.each_cons(2) do |x, y|
   gaps << x unless y == x + 1end
gaps # = > [4, 7]# or
numbers . each_cons (2)
    . reject \left\{ \left| \begin{array}{cc} x, y \end{array} \right| \left| \begin{array}{cc} x + 1 \end{array} \right| = y \right\}. map \left( \& \begin{array}{cc} \begin{array}{cc} \end{array} \right).
```
**KORK (FRAGE) KEY GRAN** 

```
# Caching is easy: we have the || = operator
# which assign only if it is nil or false
def my_method
  @cache ||= some_extensive_computation
end
```

```
def create_get_and_set closure_value
  return lambda { closure_value } ,
     lambda \{ |x| \space closure_value = x \}end
```

```
getter , setter = create_get_and_set
setter . call (42)
getter.call # => 42
```
**KORK STRATER STRAKES** 

Name it as it is, operators are just methods :

 $1 + 2 == 1.+(2)$ 

```
class Number
  # Same for + / % ** & ^ | << [] \lceil]= ~ < ...
  def * n
    @value * n
  end
end
```
## Literals

Most useful objects are literals

```
[1, 2]345.678, 0xfe, 0b101010]
3.14
" string "
/ RegExp /
: symbol
%w[ array of strings ]
range = (1..15)
hash = {key: value }
<<HERE
heredoc
HERE
```
- " This is #{ '\* so\* ' if \$VERBOSE } useful !"
- " There is real #{ sleep 1} code "
- "I love  $\#{\n1}$ " nest# ${\n1}$ 'ing'  ${\n1}$ "
- "It convert to #{String} by calling #to\_s"

All core Classes have a lot of handy methods

```
Array . instance_methods # => ..., pop, push, shift,
    unshift, take, drop, insert, replace, [], []=,
    rotate , ...
String instance_methods # \Rightarrow bytes, capitalize,
   center , chars , chomp , chop , codepoints ,
   downcase, lines, end_with?, (g)sub(!), encode
   ...
Enumerable.instance_methods # => count, grep, min,
    min_by , sort_by , each_with_index , map ,
   each_cons, each_slice, zip, take, ...
```
**A DIA K PIA K E A LE A DIA K E A VION** 

# **Scripting**

```
# set_mtime_from_exiftime
#!/usr/bin/env ruby
require 'time '
Dir['***/*.\{ipg, JPG}"].each do |f|
  times = \text{``exttime #f}. scan (/ (?:\ddots\ddots\ddots\ddots\ddots\ddots).map \{ |time| Time.new (*time.split (\sqrt{W}) }
  raise "Not same times: #{times}" unless times.
      all? \{ | time | time = times first \}File.utime (File.atime (f), times.first, f)
end
```
**KORKA REPARATION ADD** 

```
describe BlogPost do
  subject { BlogPost new 'foo', 'bar' }
  it { should be_invalid }
end
describe Array do
  its (: length) { should == 0 }
end
expect do
  foo . bar
end .to change { baz . quux }. by (1)
mock . should_receive (: method ) . once . with ( args ) .
   and_return ( answer )
```
**A DIA K PIA K E A LE A DIA K E A VION** 

"[...] The computers don't care. We humans care about the effort we pay. Often people, especially computer engineers, focus on the machines. They think, 'By doing this, the machine will run faster. By doing this, the machine will run more effectively. By doing this, the machine will something something something.' They are focusing on machines. But in fact we need to focus on humans, on how humans care about doing programming or operating the application of the machines. We are the masters. They are the slaves."<sup>2</sup>

<sup>2.</sup> http ://www.artima.com/intv/ruby4.html

- $\blacktriangleright$  http ://ruby-lang.org
- ▶ Wikipedia : Ruby, Yukihiro Matsumoto
- ruby-talk : "The beauty of Ruby through examples"
- ▶ Pure RSpec : http ://pure-rspec-scotruby.heroku.com

K ロ ▶ K @ ▶ K 할 > K 할 > 1 할 > 1 ⊙ Q Q ^

 $\triangleright$  RSpec : http ://rspec.info